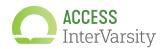

## A GUIDE TO USING ACCESS INTERVARSITY LOGO FILES

Here's what is included in this logo zip file and a guide to which file to use for what. Follow instructions in the Brand Book to use all versions of the logo properly.

|                        |                  | Informal   |          |                | Formal     |                                                | For white            |
|------------------------|------------------|------------|----------|----------------|------------|------------------------------------------------|----------------------|
| Color                  | File type        | Horizontal | Vertical | Vertical_large | Horizontal | Usage                                          | or dark backgrounds? |
| Full color<br>gradient | EPS              | ~          | <b>~</b> | ~              |            | printing at large scale                        | - white              |
|                        | Al               | ~          | ~        | ~              |            |                                                |                      |
|                        | PNG              | ~          | <b>~</b> | ~              |            | web/digital,<br>small print pieces             |                      |
|                        | email sig<br>PNG | ~          |          |                |            | for email signatures only                      |                      |
| White                  | EPS              | ~          | <b>~</b> | <b>~</b>       |            | printing at large scale                        | dark                 |
|                        | Al               | ~          | <b>~</b> | ~              |            |                                                |                      |
|                        | PNG              | ~          | <b>~</b> | ~              |            | web/digital,<br>small print pieces             |                      |
| 2-color                | EPS              | ~          | <b>~</b> | ~              |            | when printing gradient is not possible         | white                |
| 1-color                | EPS              | ~          | <b>~</b> | ~              |            | when printing can only<br>be in one color      |                      |
| Grayscale              | PNG              | ~          | <b>~</b> |                |            | in Word docs that can't<br>be printed in color |                      |

All files have built-in CLEAR SPACE (dotted lines shown here will not show in actual files). Do not overlap any text or objects over the boundaries of the image file.

informal horizontal

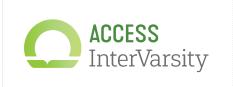

vertical

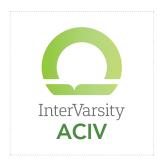

vertical large (>1.5inches)

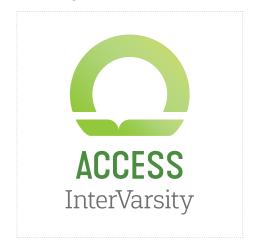

## **ACCESS COLOR PALETTE**

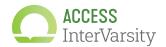

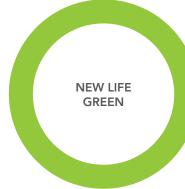

Pantone 375 C47 M0 Y100 K0 R149 G201 B61 HEX 95C93D

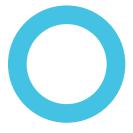

Pantone 637 C62 M2 Y8 K0 R72 G193 B225 HEX 48C1E1

**HOPEFUL BLUE** 

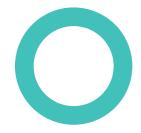

MISSIONAL BLUE TINT

Pantone 3255 C65 M0 Y32 K0 R71 G192 B187 HEX 47C0BB

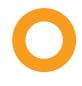

**REVIVAL ORANGE TINT** 

Pantone 1375 C0 M45 Y97 K0 R249 G157 B34 HEX F99D22

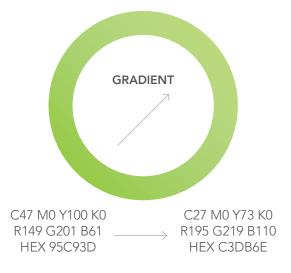

Gradient should always be used in an upward/right direction—east, north, or northeast. Do not use the gradient in a radial (circular) direction.

FOR HEADERS & **EMPHASIZED TEXT** 

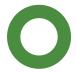

**NEW LIFE GREEN SHADE** 

Pantone 363 C75 M24 Y100 K8 R74 G140 B64 HEX 4A8C40

Example of color palette used in pattern

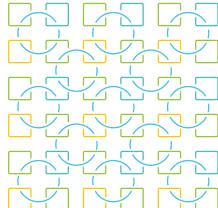